# **baixar o app blaze - jandlglass.org**

### **Autor: jandlglass.org Palavras-chave: baixar o app blaze**

### **Resumo:**

### **baixar o app blaze : Transforme cada aposta em uma oportunidade de ouro com os bônus do jandlglass.org!**

Bem-vindo à nossa postagem em **baixar o app blaze** português, especialmente para nossos leitores do Brasil! Hoje, vamos falar sobre como baixar o aplicativo da Betsson e aproveitar os melhores jogos de casino e apostas esportivas, em **baixar o app blaze** qualquer lugar e em **baixar o app blaze** qualquer momento.

Se você é um apaixonado por jogos de azar e entretenimento online, certamente sabe o que é a Betsson. Se você ainda não é um cliente da Betsson, a primeira coisa que você precisa é baixar o aplicativo deles. Mas como fazer isso? Não se preocupe, nós estamos aqui para ajudar. A Betsson oferece aulas personalizadas para dispositivos iOS e Android, então, se você tiver um iPhone, iPad ou smartphone Android, está na hora certa para se divertir. A vantagem do aplicativo é **baixar o app blaze** praticidade e facilidade, e agora você vai entender o motivo. Passo 1: Acesse a loja de aplicativos

Independentemente do dispositivo que você está utilizando, a primeira coisa a se fazer é acessar a loja de aplicativos. Se você é um usuário iOS, acesse a App Store, e se você é uma usuário Android, acese a Google Play Store.

### **conteúdo:**

Os números do Home Office mostram que 257 pessoas fizeram a viagem **baixar o app blaze** quatro barcos no domingo, levando o total provisório para 12.901 até agora 12.000 (em inglês). O recorde anterior para chegadas nos seis meses de janeiro a junho foi 12.747 **baixar o app blaze** 2024, sendo que na primeira metade do ano 2024 as desembarque foram 11.433. O total de 2024 até à data é 17% superior ao número das chegadas registada neste ano passado (11.058) e aumentou 8% no mesmo período **baixar o app blaze** 2024 (11.975)

# **Carlo Acutis, o primeiro santo milenar da Igreja Católica, será beatificado**

Carlo Acutis, um adolescente italiano e prodígio **baixar o app blaze** computação, apelidado de "influenciador de Deus", está sendo beatificado como o primeiro santo milenar da Igreja Católica. O Papa Francisco reconheceu um segundo milagre atribuído a Acutis, um jogador de games e programador de computadores que morreu de leucemia **baixar o app blaze** 2006 aos 15 anos. Durante **baixar o app blaze** vida, Acutis usou suas habilidades tecnológicas para espalhar a conscientização sobre a fé católica, incluindo a criação de um site documentando milagres.

## **Vida e milagres de Carlo Acutis**

### **Fase da vida Detalhes**

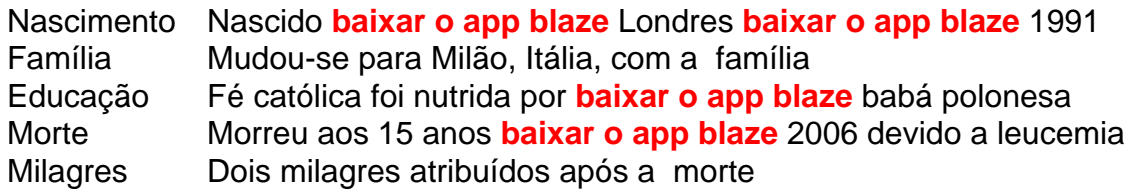

## **Milagres e beatificação**

Os candidatos à santidade geralmente precisam de dois milagres atribuídos a eles antes de serem canonizados. O milagre mais recente atribuído a Acutis diz respeito à cura de uma menina da Costa Rica que sofreu uma lesão cerebral após uma queda de bicicleta **baixar o app blaze** Florença, Itália, onde ela estudava. Sua mãe disse que orou pela recuperação da filha na tumba de Acutis **baixar o app blaze** Assis.

Acutis foi beatificado e declarado "beato" após seu primeiro milagre **baixar o app blaze** 2024, quando ele supostamente curou um menino brasileiro que nasceu com um defeito no pâncreas que o deixou incapaz de comer alimentos normalmente.

Após a atribuição de dois milagres, a próxima etapa é o Papa convocar uma reunião de cardeais para concordar com a santidade de Acutis e decidir sobre uma data para a canonização.

# **Significado e legado**

A história de Acutis é vista como benéfica para a Igreja Católica à medida que ela procura se conectar melhor com gerações mais jovens **baixar o app blaze** uma era digital.

Acutis, considerado um milenar porque nasceu entre os primeiros anos 1980 e meados dos anos 1990, é lembrado por amigos e familiares como gostando de jogar games como Halo, Super Mario e Pokémon.

**Informações do documento:**

Autor: jandlglass.org Assunto: baixar o app blaze Palavras-chave: **baixar o app blaze - jandlglass.org** Data de lançamento de: 2024-10-13